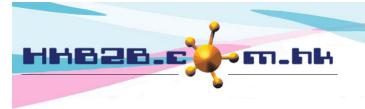

HKB2B Limited

香港灣仔軒尼斯道 48-62 號上海實業大廈 11 樓 1102 室

Room 1102, Shanghai Industrial Investment Building, 48-62 Hennessy Road,

Wan Chai, Hong Kong

Tel: (852) 2520 5128 Fax: (852) 2520 6636

Email: cs@hkb2b.com.hk Website: http://hkb2b.com.hk

## **Booking Information Shown in Booking Slot**

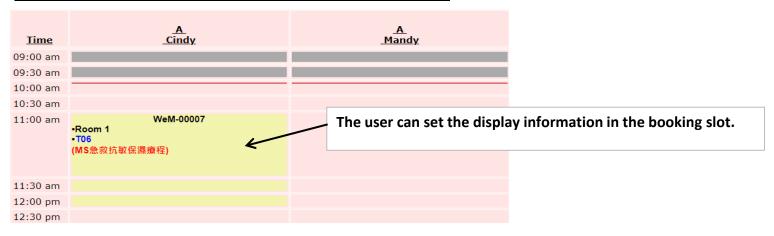

## Main page > Booking > Select booking table you need > Table display

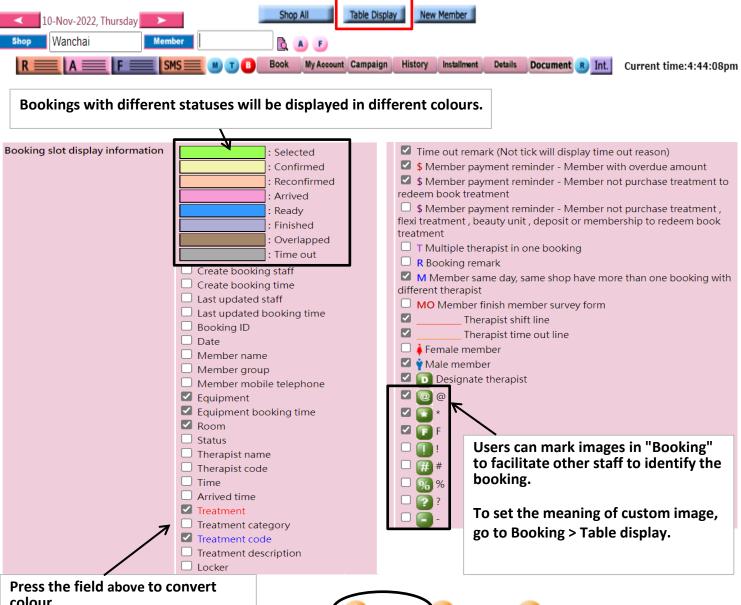

colour.

Field data will be displayed in the booking slot in this color.

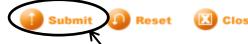

After completing the settings, press <Submit> to save.